# Math Placement using ALEKS PPL Shoreline Community College

## **What is ALEKS PPL?**

ALEKS PPL is an online assessment and learning system that offers placement exams and individualized review to assist in accurate placement. Studying with ALEKS and retaking the assessment will allow you to improve your placement score and take the most appropriate class for your success.

### **Cost, Benefits, and Procedure**

An access fee of \$20 will give you 6 months of access to 1 practice assessment, 4 placement assessment attempts, and ALEKS-generated learning modules for personalized math review. Below, you will find detailed steps for the placement assessment procedure.

#### **1. Access ALEKS**

#### **Sign Up**

- a. Go to [ALEKS website](http://www.aleks.com/) and click "Sign up Now!"
- b. When asked, enter the Course Code AYDAY-XLV64
- c. Confirm your class information (Math Placement, Shoreline Community College).
- d. Select "I have never used ALEKS before".
- e. Purchase an access code when prompted by using a credit or debit card.
- f. Fill out the Student Registration Information. Be sure that your student ID number and school email are correct for accurate score reporting.
- g. When registration is complete, you will be sent an email with your username and password.

#### **Each Time You Sign In**

- a. Go to [ALEKS website](http://www.aleks.com/) and log in with your username and password.
- b. The first time you login, you will see an animated introduction as well as a Tutorial to acquaint you with the system.

#### **2. Take a Practice Assessment**

Your first assessment is unproctored and the results do not count for placement into a course at Shoreline Community College. You may take this on any web-enabled computer. This assessment will inform the ALEKS system about your current knowledge state and will develop your learning module to help you study before your first official placement assessment.

To take the practice assessment, click "Get Started". The assessment will have at most 30 questions and generally takes approximately 1 to 1.5 hours to complete. You have 24 hours from when you start to complete this initial practice assessment. You may log out, and ALEKS will keep track of your progress. After 24 hours, the assessment will refresh to new. On the actual placement assessments, no calculator is allowed except when provided on-screen by ALEKS. No outside resources other than a writing tool and scratch paper are allowed. We suggest that you follow these rules for the practice assessment.

The practice assessment and use of learning modules prior to the first placement assessment is optional and entirely for your benefit. You can opt to skip this practice assessment and take your first assessment for placement by contacting the Shoreline Community College Testing Center, scheduling for a testing time, and starting the first assessment at that time.

#### **3. Interpret Your Score**

Your results from each assessment will display on the screen as soon as you are finished. Your ALEKS placement score will be a number between 0-100. Keep in mind that the possible scores span a wide range of math courses, many of which might not be necessary for your intended program. The table below shows the MATH course placement for each ALEKS Score.

| <b>ALEKS Score</b> | Places you into:                                |
|--------------------|-------------------------------------------------|
| $0 - 13$           | <b>ABE Math Foundations</b>                     |
| 14-19              | ABE Math Transitions OR MATH 070                |
| 20-29              | MATH 070 OR MATH 146* with MATH 046 Corequisite |
| 30-38              | MATH 098 OR MATH 146* with MATH 046 Corequisite |
| 39-45              | MATH 99/107/146*                                |
| 46-60              | MATH 111/141                                    |
| 61-79              | MATH 142/148                                    |
| 80-100             | <b>MATH 151</b>                                 |

*Table 1: ALEKS Score and Corresponding Shoreline Math Course Placement*

For placement above MATH 151, contact [mathadvising@shoreline.edu.](mailto:mathadvising@shoreline.edu) \*Note: Math 146 has an English prerequisite as well.

#### **4. Review Using the Prep and Learning Module**

ALEKS will use the results of your assessment attempts to identify areas for review and create an individualized learning module for you. After the practice assessment, you can (but are not required to) spend time studying in this prep module. When you feel ready, take the actual placement assessment. Note that the topics in the prep module span over a wide range of math courses. You do not need to master all the topics to retake the placement assessment and get higher placement. Even just a few hours in the Prep and Learning Module can yield a higher course placement.

After the practice assessment and between placement assessments, your ALEKS home page will now suggest topics to review. To access your Prep and Learning Module after an assessment, click on "Get Started," and then click "Start My Path" or "Continue My Path". ALEKS will show you

explanations, example problems, and exercises to help you review. The learning path is customized especially for you.

#### **5. Take a Placement Assessment**

The placement assessments must be proctored in order to use it for placement into a Shoreline CC math course. Shoreline's Testing Center will proctor your assessment for free by appointment, or drop-in as space and time are available. See Shoreline [Assessment & Testing Center website](https://www.shoreline.edu/testingcenter/) or call (206) 546-4608 for more information and available hours. Otherwise, off-campus proctoring locations may be a possibility, though there is generally an additional fee for proctoring.

Just like the practice assessment, the placement assessment will have at most 30 questions and generally takes approximately 1 to 1.5 hours to complete. No calculator is allowed except when provided on-screen by ALEKS. No outside resources other than a writing tool and scratch paper are allowed.

Placement assessment scores are valid for 2 years at Shoreline Community College.

#### **6. If Needed, Retake Placement Assessments to Improve Your Placement**

After the optional practice assessment, you will have 4 attempts at the placement assessment. Between each placement assessment attempt, you will be required to complete 3 hours of studying using the prep modules prepared by ALEKS. After you complete your required studying, you may retake the placement assessment. You may take the ALEKS assessment for placement up to twice per quarter (not including the practice assessment if you opted to use it).

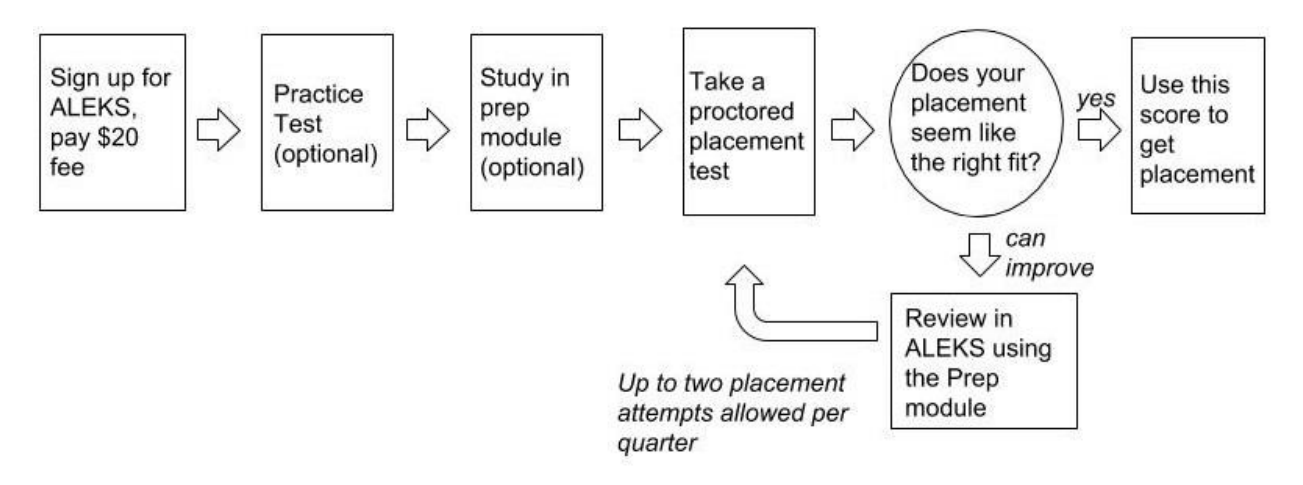

*Figure 1 Image of steps to complete in process flow for use of ALEKS in Math placement.*

### **For more Information**

Go to [ALEKS website](http://www.aleks.com/) and follow the links for ["What is ALEKS"](https://www.aleks.com/about_aleks) and ["Higher Ed > Math Placement"](https://www.aleks.com/highered/ppl/what_is_aleks_ppl) for more information.